Czytaj to!

Uwagi dot. oprogramowania do kart wizyjnych serii VCR/VCL

- Przed rozpoczęciem pobierania oprogramowania upewnij się, jaki model karty posiadasz

- Do tej pory na ryneku polskim pojawiły się trzy wersje kart modelu VCR 05016 i VCR 10016

- C3 z we/wy alarmowymi na pokładzie karty

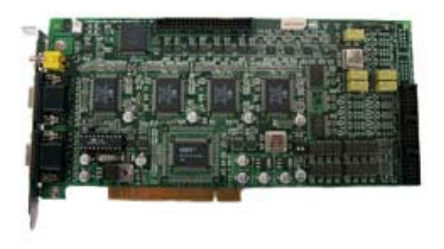

VCR10016 C3

- C3 bez we/wy alarmowych, moduły jako osobny element

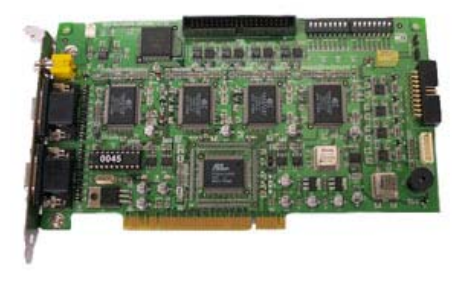

VCR10016 C3

## - standardowa wersja

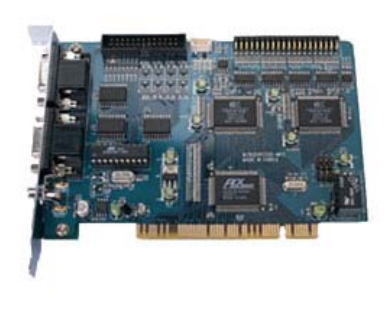

VCR05016

- Cały pakiet oprogramowania zawiera: Program Główny ( nazwa odpowiednia do modelu karty), Program Client ( program umożliwiający zdalny podgląd i administrację) oraz program Searcher umożliwiający przeglądanie plików kopii zapasowej zapisanych w oryginalnym formacie programu głównego ( pliki nie wyeksportowane do avi)

- Po ukończeniu pobierania można rozpocząć instalację oprogramowania

- Aby zachować wszystkie ustawienia oprogramowania ze starszej wersji, należy nainstalować nowszą wersję (bez deinstalacji starej wersji) i podczas instalacji wybrać domyślną opcję: "delete folder"

- Aby usunąć stare ustawienia, podczas instalacji należy wybrać opcję: "delete folder and registry"

- W przypadku jakichkolwiek problemów lub niejasności skontaktuj sie z działem technicznym naszej firmy

tel. (018) 443 86 60 w. 24 kom. 696 441 671 Piotr Lorek, 660 732 855 Witold Horowski